## **Excel Solution: Graph TR Equation**

Graph the equation TR = 30Q using Excel. The capacity for the period is 150 units.

## Step 1:Set a table of values for *Q* and *TR*.

The *Q* values go from a minimum of 0 to a maximum of 150 as requested by the question. Use an increment of  $150 \div 10 = 15$  to ensure a nice spread of 10 values in your table.

In cell A1 type "Quantity, Q".

In cell A2 type 0 and in cell A3 type 15.

Highlight the two cells A2:A3 and copy down until you reach the value 150. To create the sequence, point your cursor at the bottom right corner of the highlighted range. The shape of the cursor changes to thin plus sign. Release your cursor when you reach the desired value. In this case, the value 150 is reached in cell A12.

In cell B1 type the heading "Total Revenue, TR".

In B2 enter the formula that calculates the total revenue for every value in the quantity column: = 30\*A2

Once you press enter you should get the value 0 displayed in cell B2.

Copy the formula from B2 all the way down to B12.

Your table should look like this:

| Quantity, Q | Total Revenue, TR |
|-------------|-------------------|
| 0           | 0                 |
| 15          | 450               |
| 30          | 900               |
| 45          | 1350              |
| 60          | 1800              |
| 75          | 2250              |
| 90          | 2700              |
| 105         | 3150              |
| 120         | 3600              |
| 135         | 4050              |
| 150         | 4500              |

## Step 2:Create a graph of the table values obtained in step 1.

Highlight the entire table range A1:B12.

Click on the Chart Wizard icon.

Choose the XY (Scatter) graph as outlined below.

| Chart Wizard - Step 1 of 4 - Chart Type                                                                                                    |
|----------------------------------------------------------------------------------------------------|
| Chart Wizard - Step 1 of 4 - Chart Type          Standard Types       Custom Types         Chart type:       Chart sub-type:         Column       Chart sub-type:         Column       Chart sub-type:         Chart sub-type:       Chart sub-type:         Chart sub-type:       Chart sub-type:         Chart sub-type:       Chart sub-type:         Surdace       Chart sub-type: |
| smoothed Lines.                                                                                                    |
| Press and Hold to <u>V</u> iew Sample                                                                                                    |
| Cancel < Back Next > Finish                                                                                                    |

Click on the Next tab

Nextwice.

Click on the Legend tab and deselect the show legend. There is no need for the legend when graphing a single line.

Click on the Gridline tab and remove all gridlines. Select major gridlines when reading off values from your graph, otherwise there is no need for them.

Enter graph titles as shown below:

| Chart Wizard - Step 3 of 4 - Cl      | hart Options                                    | ?×  |
|--------------------------------------|-------------------------------------------------|-----|
| Titles Axes Gridlines Le             | egend Data Labels                               |     |
| Chart <u>ti</u> tle:<br>Example 3    | Example 3                                       |     |
| Value (X) axis:<br>Quantity, Q       | \$000<br>4500<br>4000                           |     |
| Value (Y) axis:<br>Total Revenue, TR | 3500<br>3000<br>2500<br>4 2000                  |     |
| Second category (X) axis:            |                                                 | 3   |
| Second value (Y) axis:               | 0 50 100 150<br>Quantity, Q                     | 200 |
|                                      |                                                 |     |
| Ca                                   | ancel < <u>B</u> ack <u>N</u> ext > <u>F</u> in | ish |

Click on next and choose "As new sheet" button and type the name of the graph sheet.

| Chart Wizard - Step 4 of 4 - Chart Location 🛛 🔹 🛛 🤅 |                         |                                  |
|-----------------------------------------------------|-------------------------|----------------------------------|
| ace chart: -                                        |                         |                                  |
|                                                     | • As new <u>s</u> heet: | Example 3                        |
|                                                     |                         |                                  |
|                                                     | 🔘 As <u>o</u> bject in: | Sheet1                           |
| 8344                                                |                         |                                  |
|                                                     | Cancel                  | <back next=""> Finish</back>     |
|                                                     |                         |                                  |
| lick on th                                          | e Finish button         | <b>Einish</b> to see your graph. |
|                                                     | e i mish button         |                                  |
|                                                     |                         |                                  |

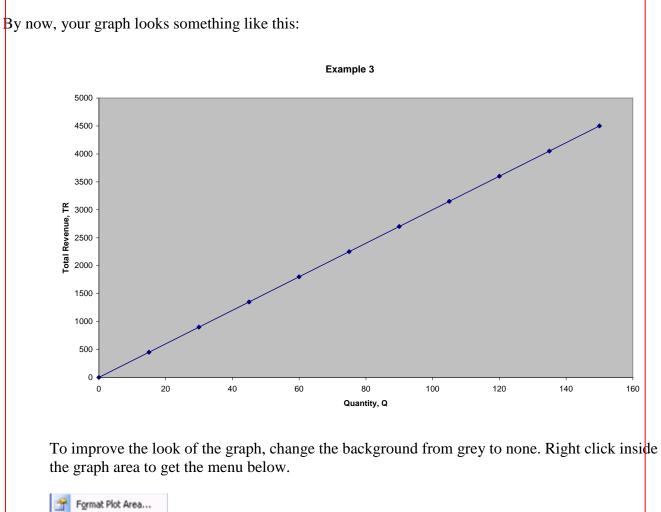

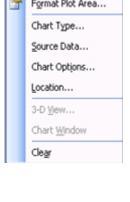

Choose Format Plot Area and choose None in the Area section. × Format Plot Area Patterns Border Area 🔘 A<u>u</u>tomatic O Automatic 💿 Non<u>e</u> O<u>N</u>one 💽 Custom Style:  $\underline{\subset}$ olor: Weight: Fill Effects... Sample OK Cancel The background of the graph turns to white. Example 3 5000 4500 4000 3500 **Total Revenue** 2500 2000 1500 1000 500 0 20 40 60 80 100 120 0 140 160 Quantity, Q

Now we have to change the scale on the *x*-axis to match the table values for x and to specify the maximum x value at 150.

Right click on any of the numbers under the *x*-axis to get the following menu:

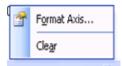

Choose Format Axis. Another menu pops up.

| Lines   Automatic   None   Custom   Style:   Color:   Automatic   Weight:   Sample     Minor tick mark type   None   Outside   Inside   Cross     Minor tick mark type   None   Outside   Inside   Cross     Minor tick mark type   None   Outside   Inside   Cross     Iick mark labels   None   High   Low   Next to axis | ormat Axis<br>Patterns Scale Font N                                                   | umber Alignment                                                                                                    |
|----------------------------------------------------------------------------------------------------|---------------------------------------------------------------------------------------|----------------------------------------------------------------------------------------------------|
|                                                                                                    | Lines<br>Automatic<br>None<br>Custom<br>Style:<br>Color:<br>Automatic<br>Weight:<br>V | Major tick mark type<br>None Outside<br>Inside Cross<br>Minor tick mark type<br>None Outside<br>Inside Cross<br>Tick mark labels<br>None High |

Choose the Scale tab and change Maximum from 160 to 150 and Major unit from 20 to 15:

| Auto   Minimum: 0   Maximum: 150   Major unit: 15   Minor unit: 4   Value (Y) axis   Crosses at: 0                                                                                                    | ormat Axis             | ×                                      |
|----------------------------------------------------------------------------------------------------|------------------------|----------------------------------------|
| Auto Minimum: Maximum: Maximum: Mayor unit: Major unit: Major unit: Minor unit: Minor unit | Patterns Scale         | Font Number Alignment                  |
| <ul> <li>Minimum: 0</li> <li>Maximum: 150</li> <li>Major unit: 15</li> <li>Minor unit: 4</li> <li>Value (Y) axis</li> <li>Crosses at: 0</li> <li>Display units: None Show display units label on chart</li> <li>Logarithmic scale</li> <li>Values in reverse order</li> <li>Value (Y) axis crosses at maximum value</li> </ul>                                                                                                    | Value (X) axis scale   |                                        |
| Maximum:       150         Major unit:       15         Minor unit:       4         Value (Y) axis                                                                                                    | Auto                   |                                        |
| Major unit:       15         ✓ Minor unit:       4         ✓ Value (Y) axis                                                                                                    | 🗹 Minimum:             | 0                                      |
| <ul> <li>✓ Minor unit: 4</li> <li>✓ Value (Y) axis</li> <li><u>C</u>rosses at: 0</li> <li>Display <u>units</u>: None ✓ ✓ Show display units label on chart</li> <li>Logarithmic scale</li> <li>Values in <u>r</u>everse order</li> <li>Value (Y) axis crosses at <u>m</u>aximum value</li> </ul>                                                                                                    | Ma <u>x</u> imum:      | 150                                    |
| ✓ Value (Y) axis         ⊆rosses at:         0         Display units:       None         ✓ Show display units label on chart         Logarithmic scale         ✓ Values in reverse order         ✓ Value (Y) axis crosses at maximum value                                                                                                    | Major unit:            | 15                                     |
| ✓ Value (Y) axis         Crosses at:         0         Display units:       None         ✓ Show display units label on chart         Logarithmic scale         ✓ Values in reverse order         ✓ Value (Y) axis crosses at maximum value                                                                                                    | 🗹 Minor unit:          | 4                                      |
| Display units: None Show display units label on chart Logarithmic scale Values in reverse order Value (Y) axis crosses at maximum value                                                                                                    |                        |                                        |
| Logarithmic scale     Values in reverse order     Value (Y) axis crosses at maximum value                                                                                                    | <u>C</u> rosses at:    | 0                                      |
| Values in reverse order Value (Y) axis crosses at maximum value                                                                                                    | Display <u>u</u> nits: | Jone Show display units label on chart |
| Values in reverse order Value (Y) axis crosses at maximum value                                                                                                    | Logarithmic scale      |                                        |
| Value (Y) axis crosses at <u>m</u> aximum value                                                                                                    |                        |                                        |
|                                                                                                    |                        |                                        |
| OK Cancel                                                                                                    |                        |                                        |
|                                                                                                    |                        | OK Cancel                              |
|                                                                                                    |                        |                                        |

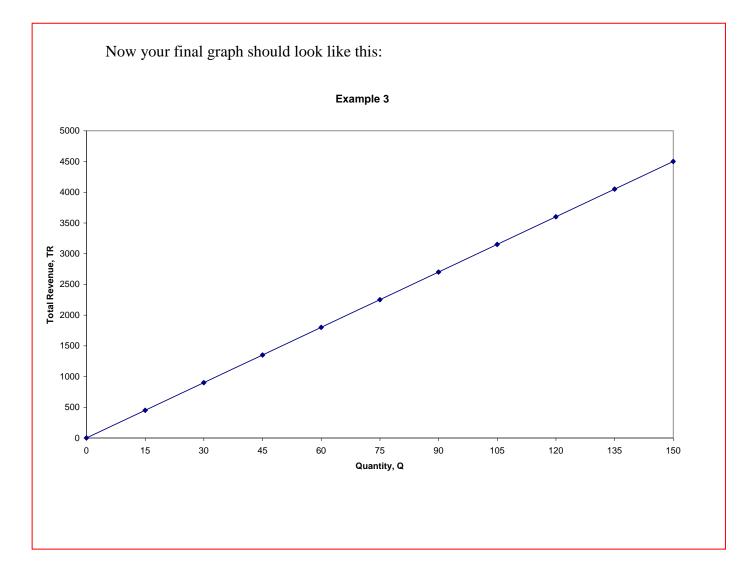